# **ZigBee ovladač CCT a RGB**

## 09.ZG2868.04841 **Technická data**

# **Existed C** zigbee CE FC SROHS

**Upozornění:** před manipulací si přečtěte celý návod **Vlastnosti:**

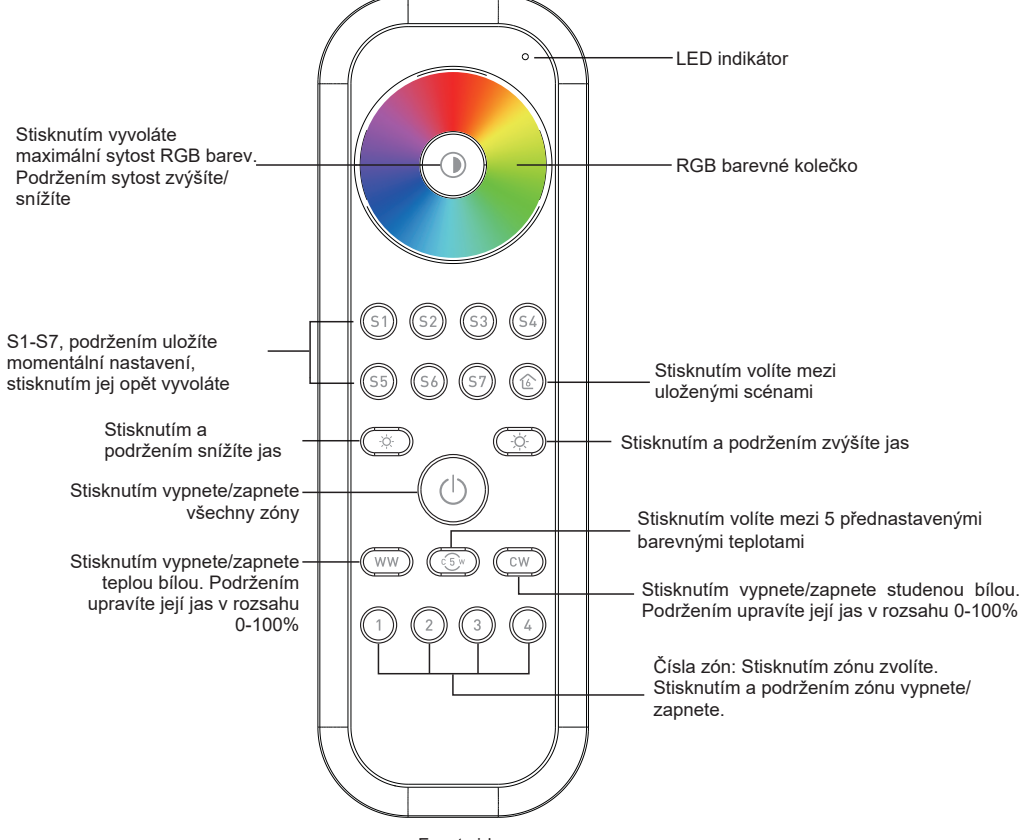

Front side

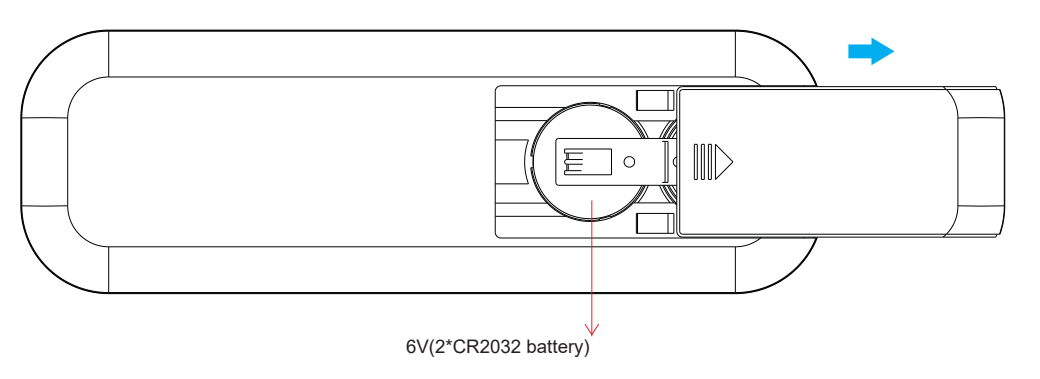

**Poznámka: Před prvním použitím sejměte ochranou fólii baterie**

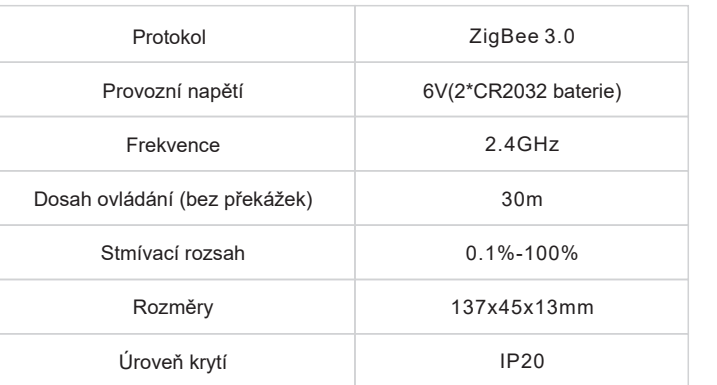

- ZigBee RGB+CCT+DIM ovladač založený na ZigBee 3.0
- Vysoce přesné barevné kolečko, rychlé a spolehlivé ovládání
- Napájení z baterií, nízká spotřeba
- Možnost touchlink spárování s ZigBee zařízeními
- Možnost find & bind spárování s ZigBee zařízeními
- Možnost spárování s až 30 zařízeními ve 4 skupinách
- 6 přednastavených scén, 5 přednastavenách barevných teplot, možnost uložení až 7 vlastních scén
- Možnost nastavení sytosti RGB barev
- 2.4 GHz frekvence
- Dosah ovládání až 30m
- Kompatibilní s ZigBee Universal Gateway zařízeními
- Možnost spárování a ovládání DIM, CCT, RGB, RGBW a RGB+CCT zařízení

#### **Podporované ZigBee skupiny:**

**Input:**

• Basic • Power Configuration • Identify • Diagnostics

### **Output:**

• Identify • Group • Scene • On/off • Level control • Ota • Color control

#### **Bezpečnostní upozornění**

• Toto zařízení obsahuje AAA baterie, které musí být správně skladované a likvidované • NEVYSTAVUJTE zařízení vlhkosti

#### **Provoz**

**1.Tento ZigBee ovladač je bezdrátový vysílač který může komunikovat s širokou škálou kompatibilních ZigBee systémů. K ovládání kompatibilních systémů používá ovladač rádiové signály.**

**2.Tento ZigBee ovladač podporuje max. 4 skupiny pro připojení max. 30 DIM, CCT, RGB, RGBW nebo 3GB +CCT zařízení.**

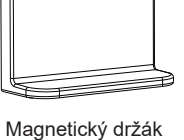

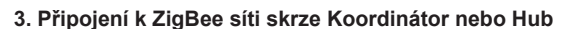

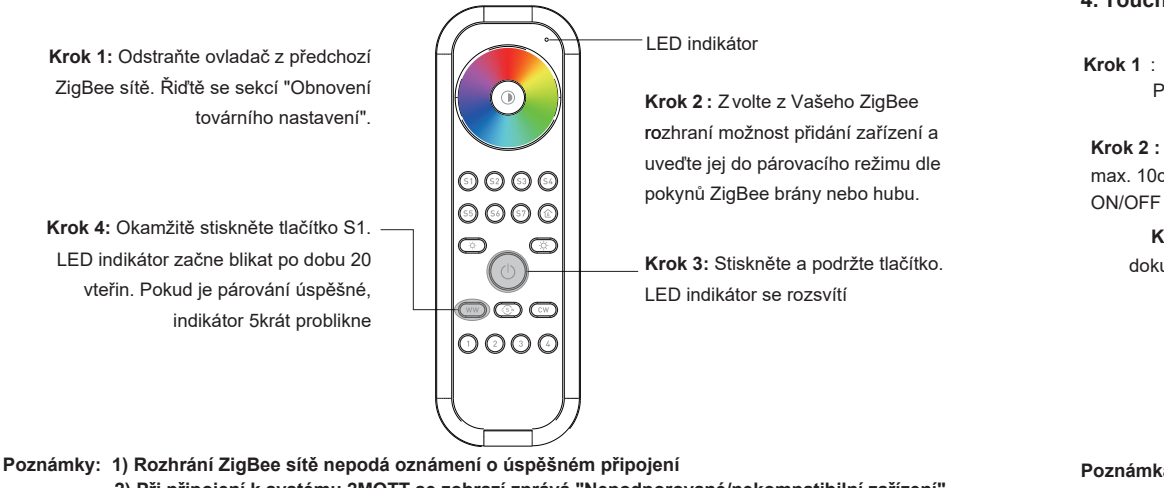

- **2) Při připojení k systému 2MQTT se zobrazí zprává "Nepodporované/nekompatibilní zařízení". Zařízení je přesto kompatibilní**
- **5. Odstranění ovladače ze ZigBee sítě**

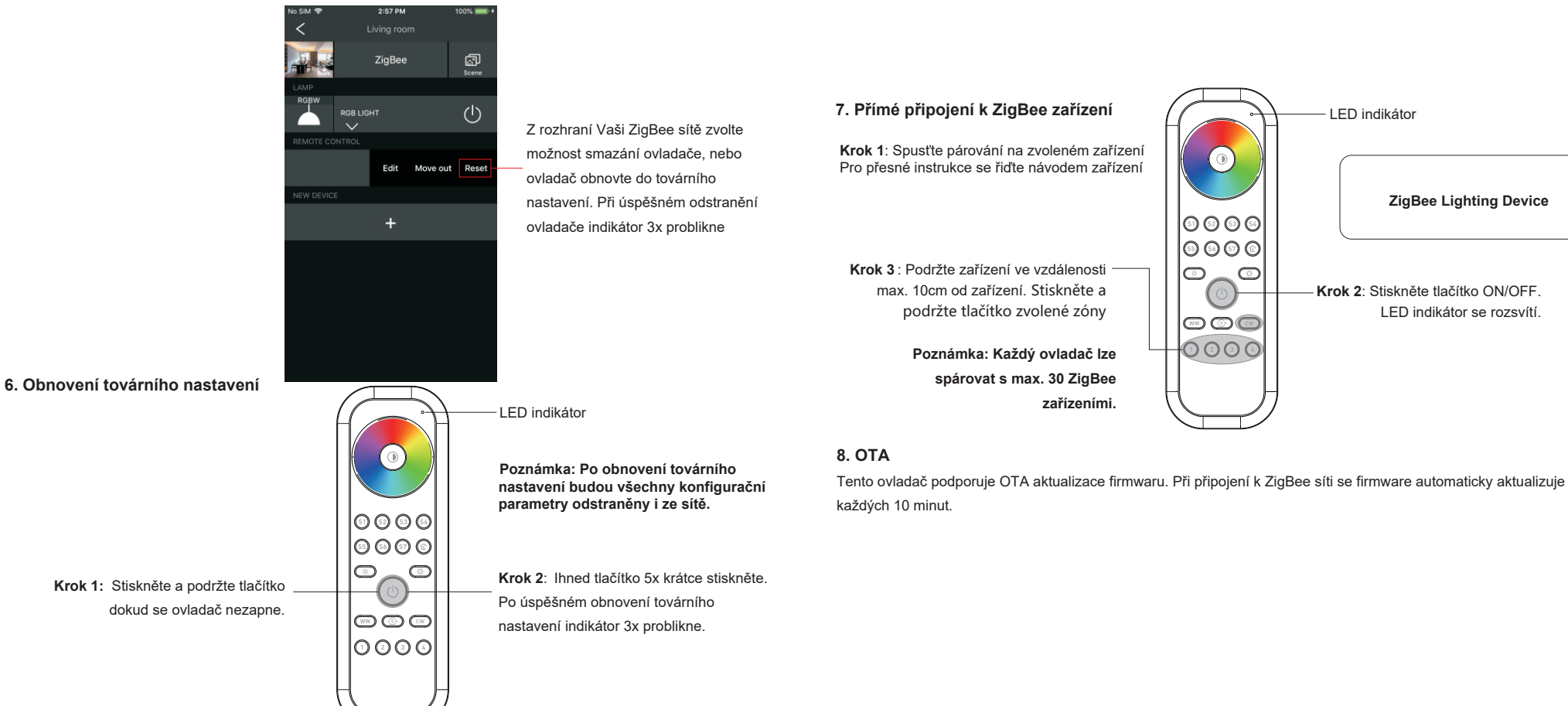

**4. Touchlink připojení k ZigBee zařízení**

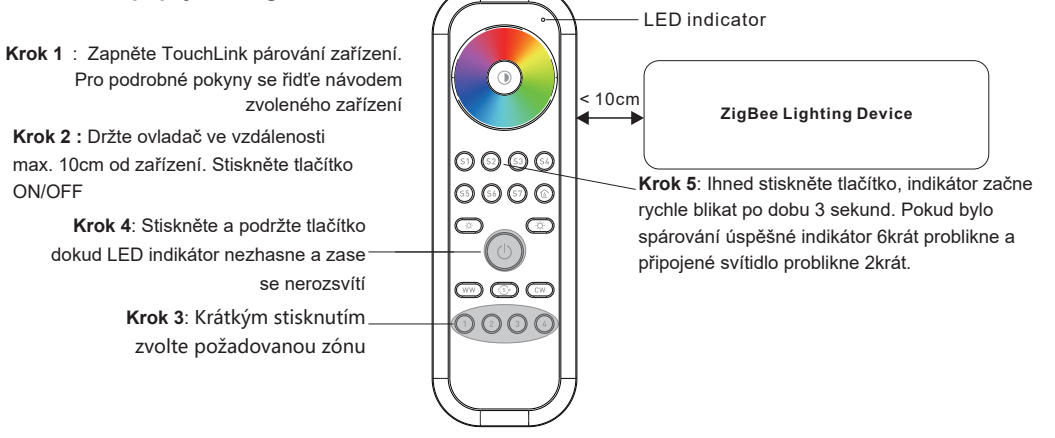

**Poznámka: 1 Ovladač lze spárovat s až 30 zařízeními**